# Cheatography

## NumPy Cheat Sheet by [Lavanya-M22](http://www.cheatography.com/lavanya-m22/) via [cheatography.com/138231/cs/29097/](http://www.cheatography.com/lavanya-m22/cheat-sheets/numpy)

## Why NumPy?

NumPy is an open-source numerical Python library used for working with arrays. It aims to provide an array object that is upto 50x faster than traditional python list takes significantly less amount of memory as compared to python lists.

### How to Install Numpy

pip install numpy *or* conda install numpy

## Importing Library

**import** *numpy* **as** *np*

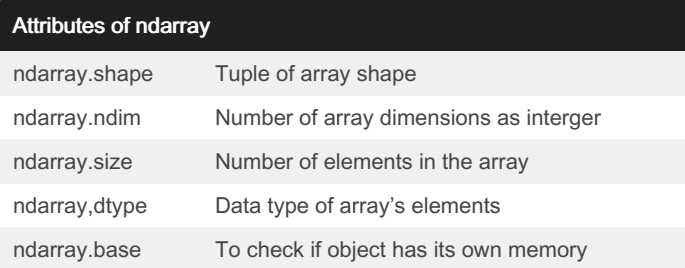

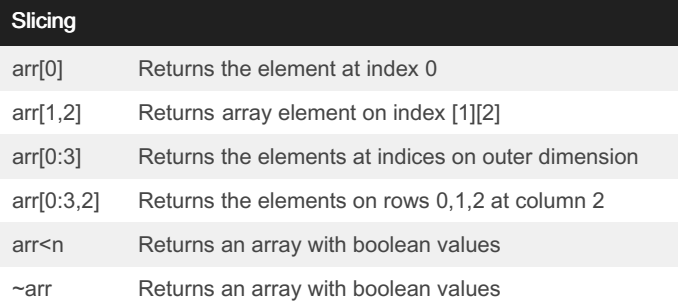

## **Statistics**

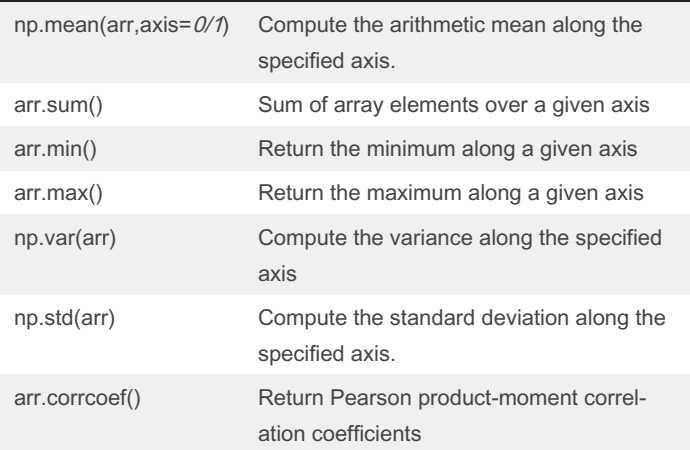

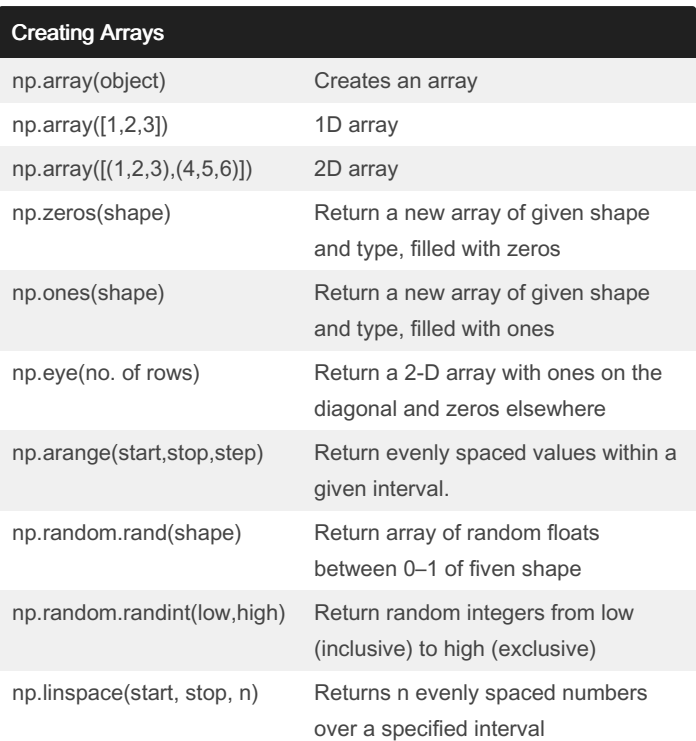

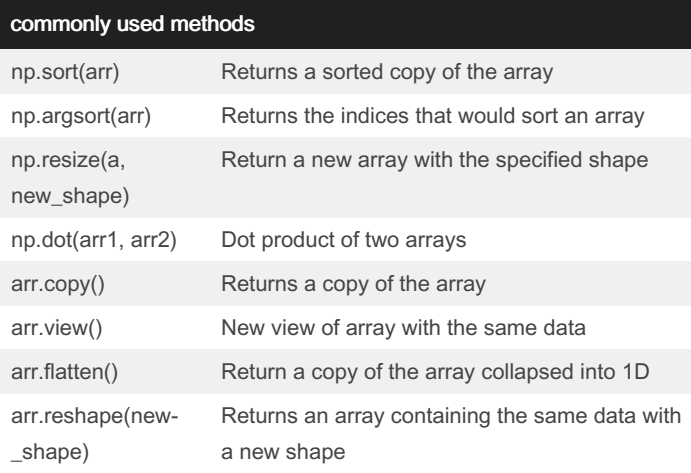

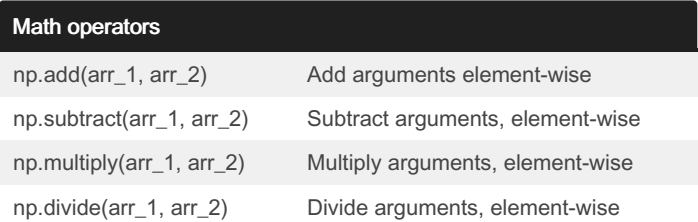

By Lavanya-M22 [cheatography.com/lavanya](http://www.cheatography.com/lavanya-m22/)m22/

Published 11th September, 2021. Last updated 12th September, 2021. Page 1 of 2.

Sponsored by Readable.com Measure your website readability! <https://readable.com>

## NumPy Cheat Sheet

by [Lavanya-M22](http://www.cheatography.com/lavanya-m22/) via [cheatography.com/138231/cs/29097/](http://www.cheatography.com/lavanya-m22/cheat-sheets/numpy)

# Cheatography

## Math operators (cont)

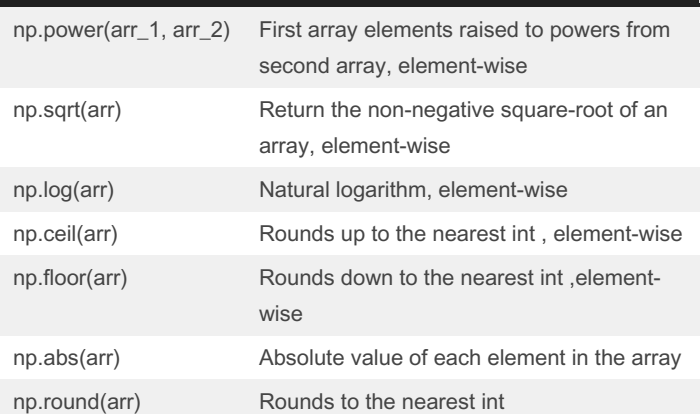

## Useful links

NumPy Official [documenataion](https://numpy.org/doc/stable/index.html)

[w3schools](https://www.w3schools.com/python/numpy/default.asp) NumPy Tutorial

NumPy [Illustrated:](https://betterprogramming.pub/numpy-illustrated-the-visual-guide-to-numpy-3b1d4976de1d) The Visual Guide to NumPy

NumPy: creating and [manipulating](https://scipy-lectures.org/intro/numpy/index.html) numerical data

By Lavanya-M22

[cheatography.com/lavanya](http://www.cheatography.com/lavanya-m22/)m22/

Published 11th September, 2021. Last updated 12th September, 2021. Page 2 of 2.

Sponsored by Readable.com Measure your website readability! <https://readable.com>